# Concurrency and Synchronisation

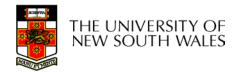

## **Textbook**

• Sections 2.3 & 2.4

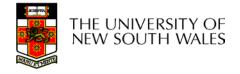

### Making Single-Threaded Code Multithreaded

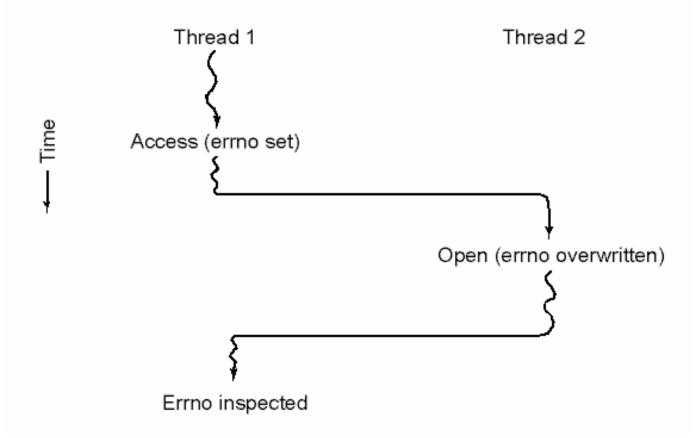

Conflicts between threads over the use of a global variable

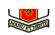

# Inter- Thread and Process Communication

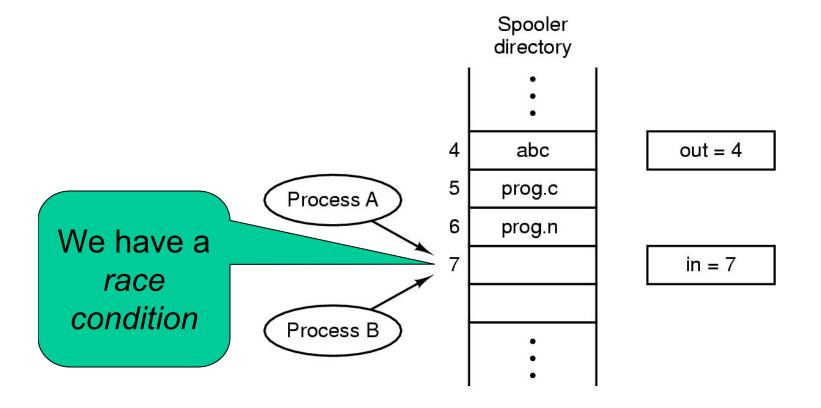

Two processes want to access shared memory at same time

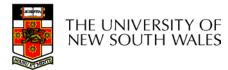

## Critical Region

- We can control access to the shared resource by controlling access to the code that accesses the resource.
- ⇒ A *critical region* is a region of code where shared resources are accessed.
  - Variables, memory, files, etc...
- Uncoordinated entry to the critical region results in a race condition
  - ⇒ Incorrect behaviour, deadlock, lost work,...

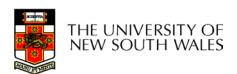

## Critical Regions

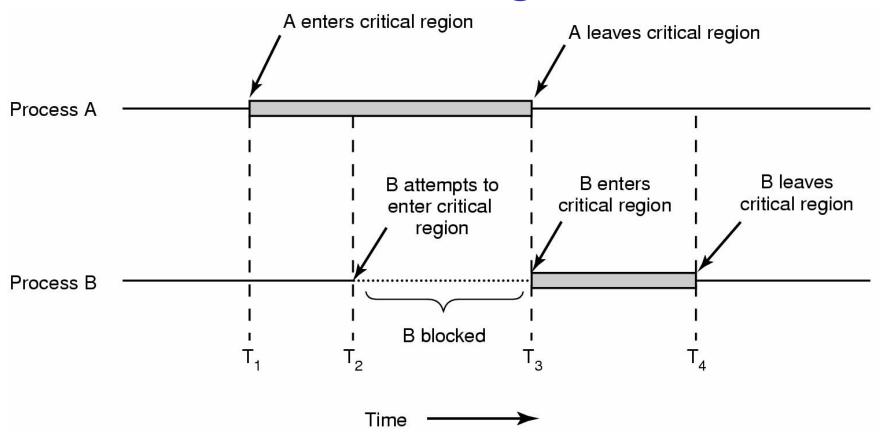

### Mutual exclusion using critical regions

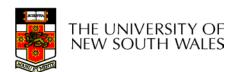

## Critical Regions

#### Also called *critical sections*

## Conditions required of any solution to the critical region problem

- Mutual Exclusion:
  - No two processes simultaneously in critical region
- No assumptions made about speeds or numbers of CPUs
- Progress
  - No process running outside its critical region may block another process
- Bounded
  - No process must wait forever to enter its critical region

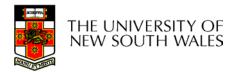

### A non-solution

- A lock variable
  - If lock == 1,
    - somebody is in the critical section and we must wait
  - If lock == 0,
    - nobody is in the critical section and we are free to enter

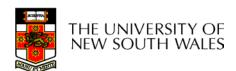

## A non-solution

```
while(TRUE) {
    while(lock == 1);
    lock = 1;
    critical();
    lock = 0
    non_critical();
}
while(TRUE) {
    while(lock == 1);
    lock = 1;
    critical();
    lock = 0
    non_critical();
}
```

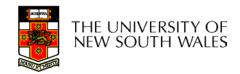

# A problematic execution sequence

```
while(TRUE) {
                             while(TRUE) {
                               while(lock == 1);
  while(lock == 1);
  lock = 1;
                               lock = 1;
                               critical();
  critical();
  lock = 0
  non critical();
                               lock = 0
                               non critical();
```

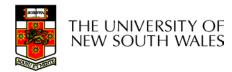

### Observation

- Unfortunately, it is usually easier to show something does not work, than it is to prove that it does work.
  - Ideally, we'd like to prove, or at least informally demonstrate, that our solutions work.

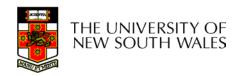

### Mutual Exclusion by Taking Turns

Proposed solution to critical region problem (a) Process 0. (b) Process 1.

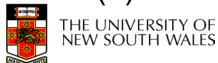

### Mutual Exclusion by Taking Turns

- Works due to strict alternation
  - Each process takes turns
- Cons
  - Busy waiting
  - Process must wait its turn even while the other process is doing something else.
    - With many processes, must wait for everyone to have a turn
      - Does not guarantee progress if a process no longer needs a turn.
    - Poor solution when processes require the critical section at differing rates

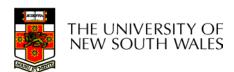

## Peterson's Solution

See the textbook

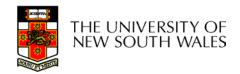

# Mutual Exclusion by Disabling Interrupts

- Before entering a critical region, disable interrupts
- After leaving the critical region, enable interrupts
- Pros
  - simple
- Cons
  - Only available in the kernel
  - Blocks everybody else, even with no contention
    - Slows interrupt response time
  - Does not work on a multiprocessor

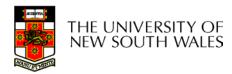

# Hardware Support for mutual exclusion

- Test and set instruction
  - Can be used to implement lock variables correctly
    - It loads the value of the lock
    - If lock == 0,
      - set the lock to 1
      - return the result 0 we acquire the lock
    - If lock == 1
      - return 1 another thread/process has the lock
  - Hardware guarantees that the instruction executes atomically.
    - Atomically: As an indivisible unit.

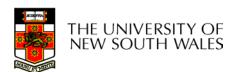

#### Mutual Exclusion with Test-and-Set

enter\_region:

TSL REGISTER,LOCK | copy lock to register and set lock to 1

CMP REGISTER,#0 | was lock zero?

JNE enter\_region | if it was non zero, lock was set, so loop

RET | return to caller; critical region entered

leave\_region:

MOVE LOCK,#0

RET | return to caller

store a 0 in lock

# Entering and leaving a critical region using the TSL instruction

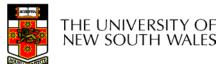

### Test-and-Set

#### Pros

- Simple (easy to show it's correct)
- Available at user-level
  - To any number of processors
  - To implement any number of lock variables

#### Cons

- Busy waits (also termed a spin lock)
  - Consumes CPU
  - Livelock in the presence of priorities
    - If a low priority process has the lock and a high priority process attempts to get it, the high priority process will busy-wait forever.
  - Starvation is possible when a process leaves its critical section and more than one process is waiting.

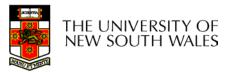

## Tackling the Busy-Wait Problem

- Sleep / Wakeup
  - The idea
    - When process is waiting for an event, it calls sleep to block, instead of busy waiting.
    - The the event happens, the event generator (another process) calls wakeup to unblock the sleeping process.

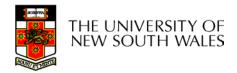

# The Producer-Consumer Problem

- Also called the bounded buffer problem
- A producer produces data items and stores the items in a buffer
- A consumer takes the items out of the buffer and consumes them.

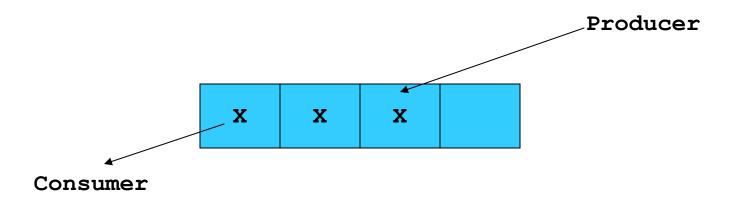

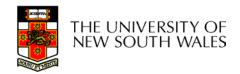

### Issues

- We must keep an accurate count of items in buffer
  - Producer
    - can sleep when the buffer is full,
    - and wakeup when there is empty space in the buffer
      - The consumer can call wakeup when it consumes the first entry of the full buffer
  - Consumer
    - Can sleep when the buffer is empty
    - And wake up when there are items available
      - Producer can call wakeup when it adds the first item to the buffer

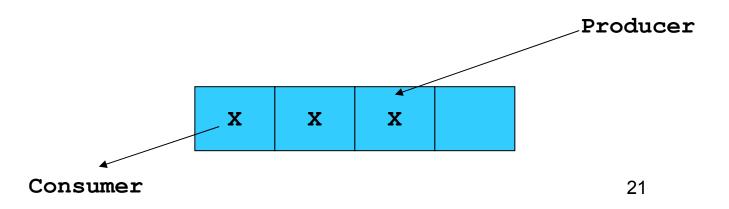

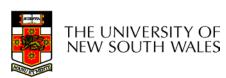

# Pseudo-code for producer and consumer

```
int count = 0;
                                con() {
#define N 4 /* buf size */
                                   while(TRUE) {
                                       if (count == 0)
prod() {
  while(TRUE) {
                                              sleep();
       item = produce()
                                       remove item();
       if (count == N)
                                       count--;
                                       if (count == N-1)
              sleep();
       insert item();
                                              wakeup(prod);
       count++;
       if (count == 1)
              wakeup(con);
```

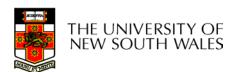

### **Problems**

```
int count = 0;
                                con() {
#define N 4 /* buf size */
                                   while(TRUE) {
                                       if (count == 0)
prod() {
  while(TRUE) {
                                              sleep();
       item = produce()
                                       remove item();
       if (count == N)
                                       count--;
                                       if (count == N-1)
              sleep();
       insert item();
                                              wakeup(prod);
       count++;
                                               Concurrent
       if (count == 1)
                                              uncontrolled
              wakeup(con);
                                             access to the
                                                 buffer
```

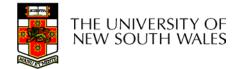

### **Problems**

```
int count = 0;
                                con() {
#define N 4 /* buf size */
                                   while(TRUE) {
                                       if (count == 0)
prod() {
  while(TRUE) {
                                              sleep();
       item = produce()
                                       remove item();
       if (count == N)
                                       count--;
                                       if (count == N-1)
              sleep();
       insert item();
                                              wakeup(prod);
       count++;
                                               Concurrent
       if (count == 1)
                                              uncontrolled
              wakeup(con);
                                             access to the
                                                counter
```

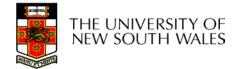

## **Proposed Solution**

 Lets use a locking primitive based on testand-set to protect the concurrent access

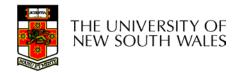

## Proposed solution?

```
int count = 0;
                                  con() {
#define N 4 /* buf size */
                                     while(TRUE) {
prod() {
                                          if (count == 0)
  while(TRUE) {
                                                  sleep();
       item = produce()
                                          acquire lock()
       if (count == N)
                                          remove item();
               sleep();
                                          count--;
       acquire lock()
                                          release lock();
       insert item();
       count++;
                                          if (count == N-1)
       release lock()
                                                 wakeup(prod);
       if (count == 1)
               wakeup(con);
```

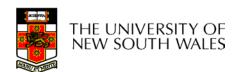

## Problematic execution sequence

```
con() {
                                            while(TRUE) {
                                                 if (count == 0)
prod() {
   while(TRUE) {
        item = produce()
                                                     wakeup without a
        if (count == N)
                 sleep();
                                                     matching sleep is
        acquire lock()
                                                             lost
        insert item();
        count++;
        release lock()
        if (count == 1)
                 wakeup(con);
                                                          sleep();
                                                 acquire lock()
                                                 remove item();
                                                 count--;
                                                 release lock();
                                                 if (count == N-1)
                                                          wakeup(prod);
                                                                          27
 THE UNIVERSITY OF
 NEW SOUTH WALES
```

### **Problem**

- The test for some condition and actually going to sleep needs to be atomic
- The following does not work

The lock is held while asleep ⇒ count will never change

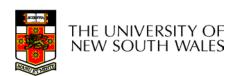

## Semaphores

- Dijkstra (1965) introduced two primitives that are more powerful than simple sleep and wakeup alone.
  - P(): proberen, from Dutch to test.
  - V(): verhogen, from Dutch to increment.
  - Also called wait & signal, down & up.

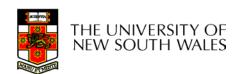

## How do they work

- If a resource is not available, the corresponding semaphore blocks any process waiting for the resource
- Blocked processes are put into a process queue maintained by the semaphore (avoids busy waiting!)
- When a process releases a resource, it signals this by means of the semaphore
- Signalling resumes a blocked process if there is any
- Wait and signal operations cannot be interrupted
- Complex coordination can be implemented by multiple semaphores

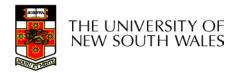

## Semaphore Implementation

Define a semaphore as a record

```
typedef struct {
  int count;
  struct process *L;
} semaphore;
```

- Assume two simple operations:
  - sleep suspends the process that invokes it.
  - wakeup(P) resumes the execution of a blocked process P.

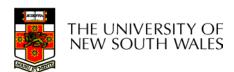

Semaphore operations now defined as wait(S): S.count--; if (S.count < 0) { add this process to S.L; sleep; signal(S): S.count++; if (S.count <= 0) { remove a process P from S.L; wakeup(P);

Each primitive is atomic

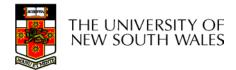

# Semaphore as a General Synchronization Tool

- Execute B in P<sub>i</sub> only after A executed in P<sub>i</sub>
- Use semaphore count initialized to 0
- Code:

```
P_{j} P_{j} \vdots \vdots A wait(flag) B
```

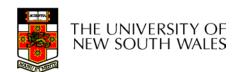

# Semaphore Implementation of a Mutex

- Mutex is short for Mutual Exclusion
  - Can also be called a lock

```
semaphore mutex;
mutex.count = 1; /* initialise mutex */
wait(mutex); /* enter the critcal region */
Blahblah();
signal(mutex); /* exit the critical region */
```

Notice that the initial count determines how many waits can progress before blocking and requiring a signal ⇒ mutex.count initialised as 1

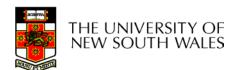

# Solving the producer-consumer problem with semaphores

```
#define N = 4
semaphore mutex = 1;
/* count empty slots */
semaphore empty = N;
/* count full slots */
semaphore full = 0;
```

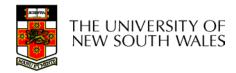

# Solving the producer-consumer problem with semaphores

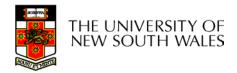

## Summarising

- Semaphores can be used to solve a variety of concurrency problems
- However, programming with then can be error-prone
  - E.g. must signal for every wait for mutexes
    - Too many, or too few signals or waits can have catastrophic results

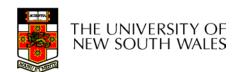